## **Auf einen Blick**

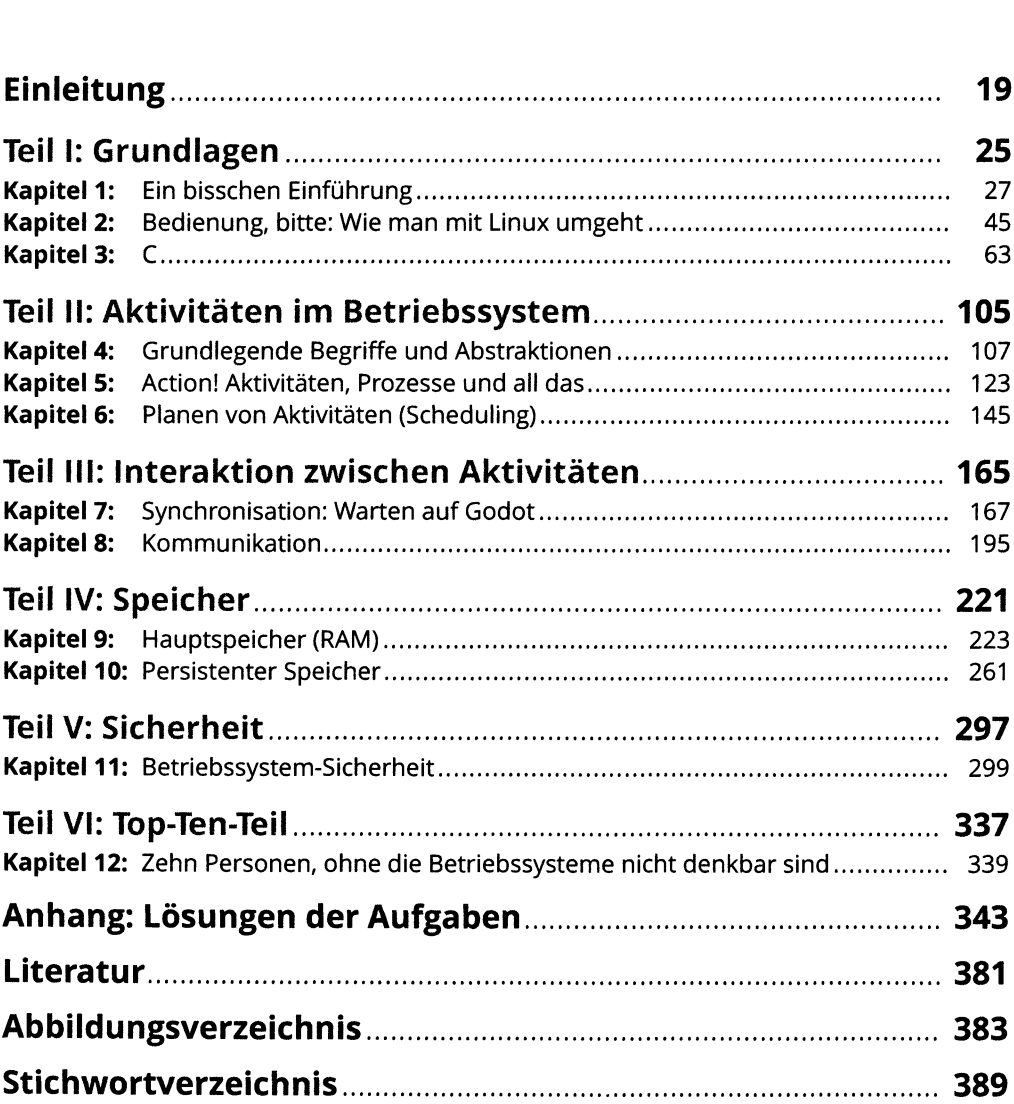

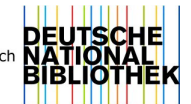

## Inhaltsverzeichnis

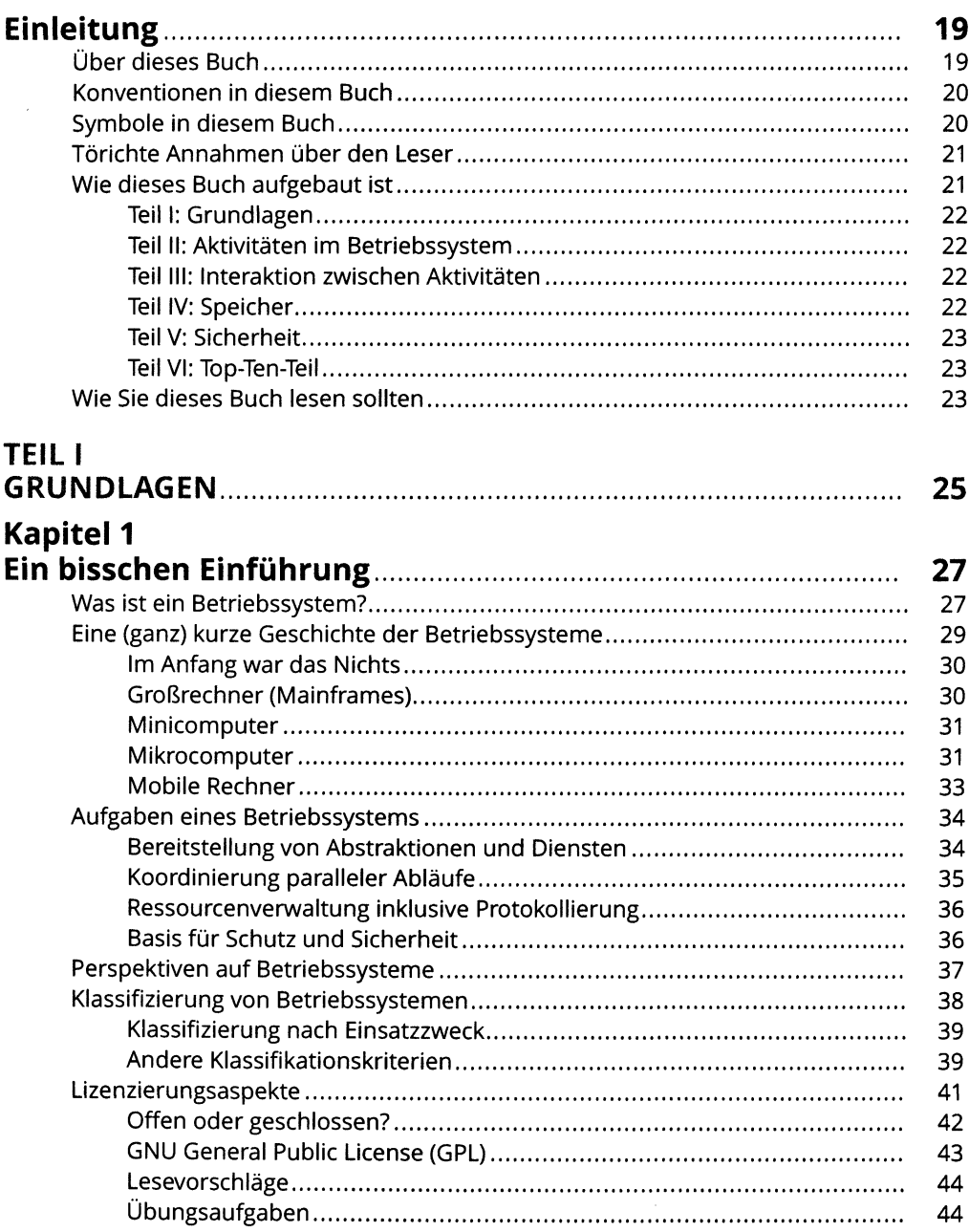

### **Kapitel 2**

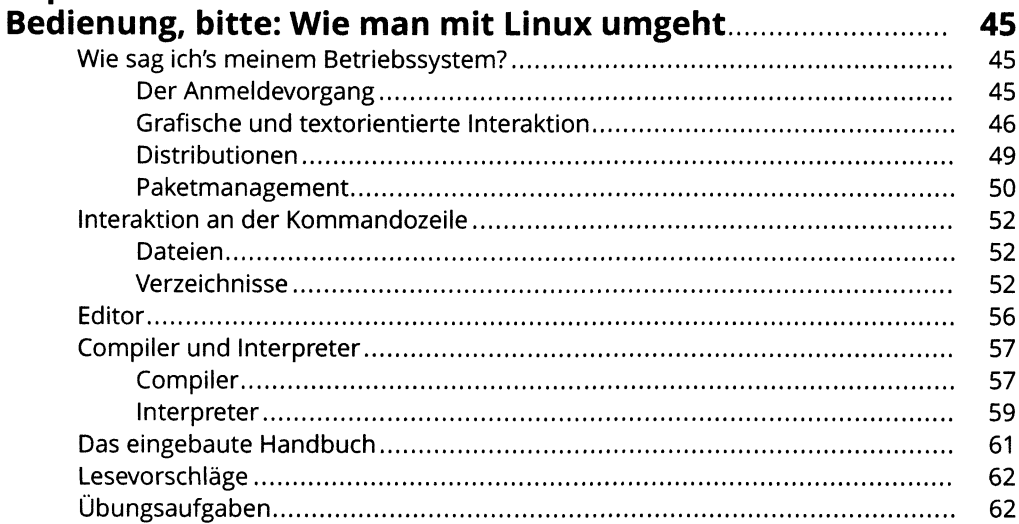

# Kapitel 3

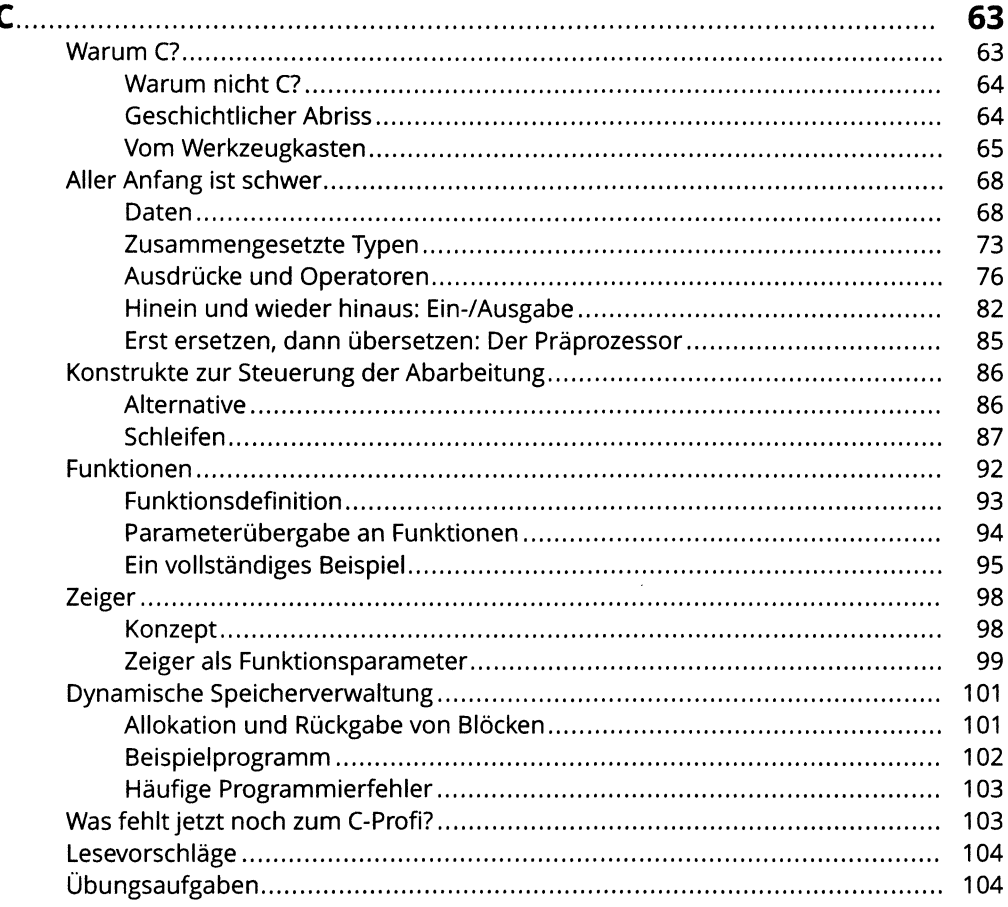

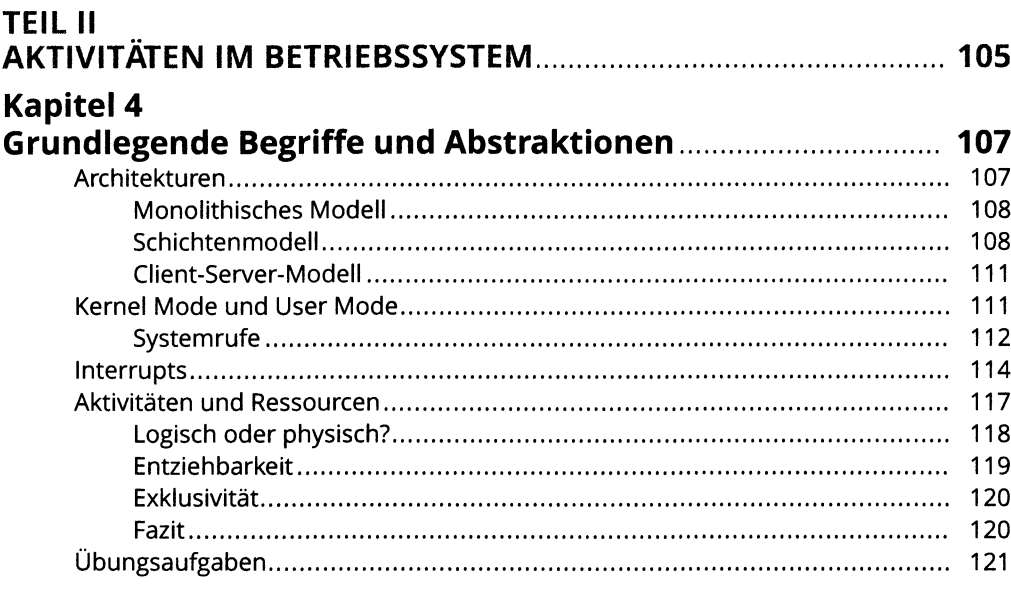

### **Kapitel 5**

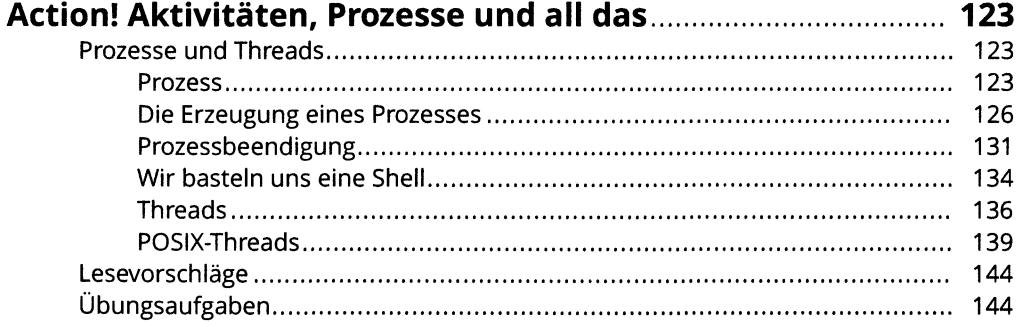

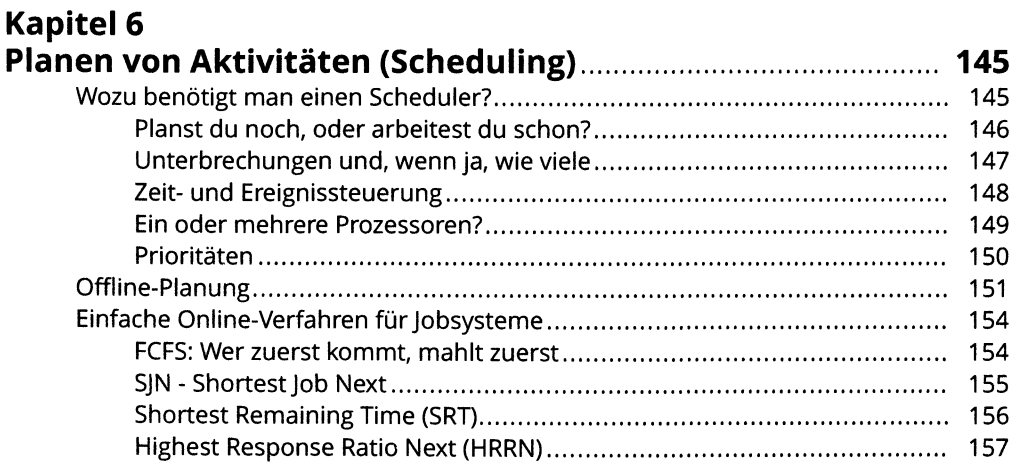

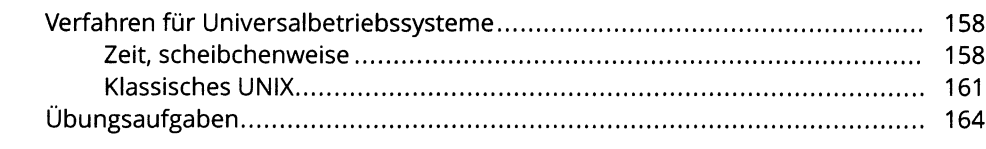

#### **TEIL III** Kanitel 7

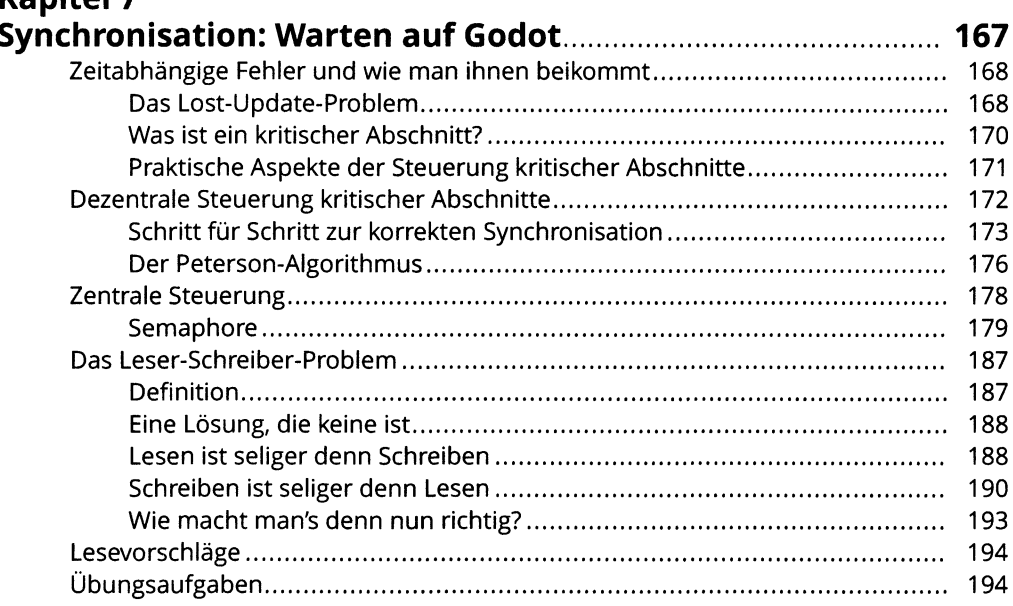

#### **Kapitel 8**  $\mathbf k$

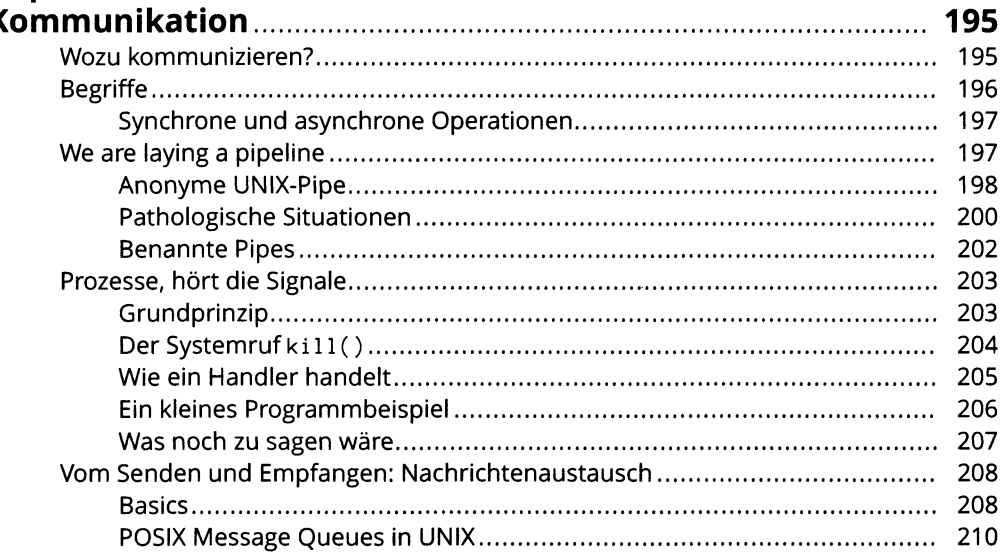

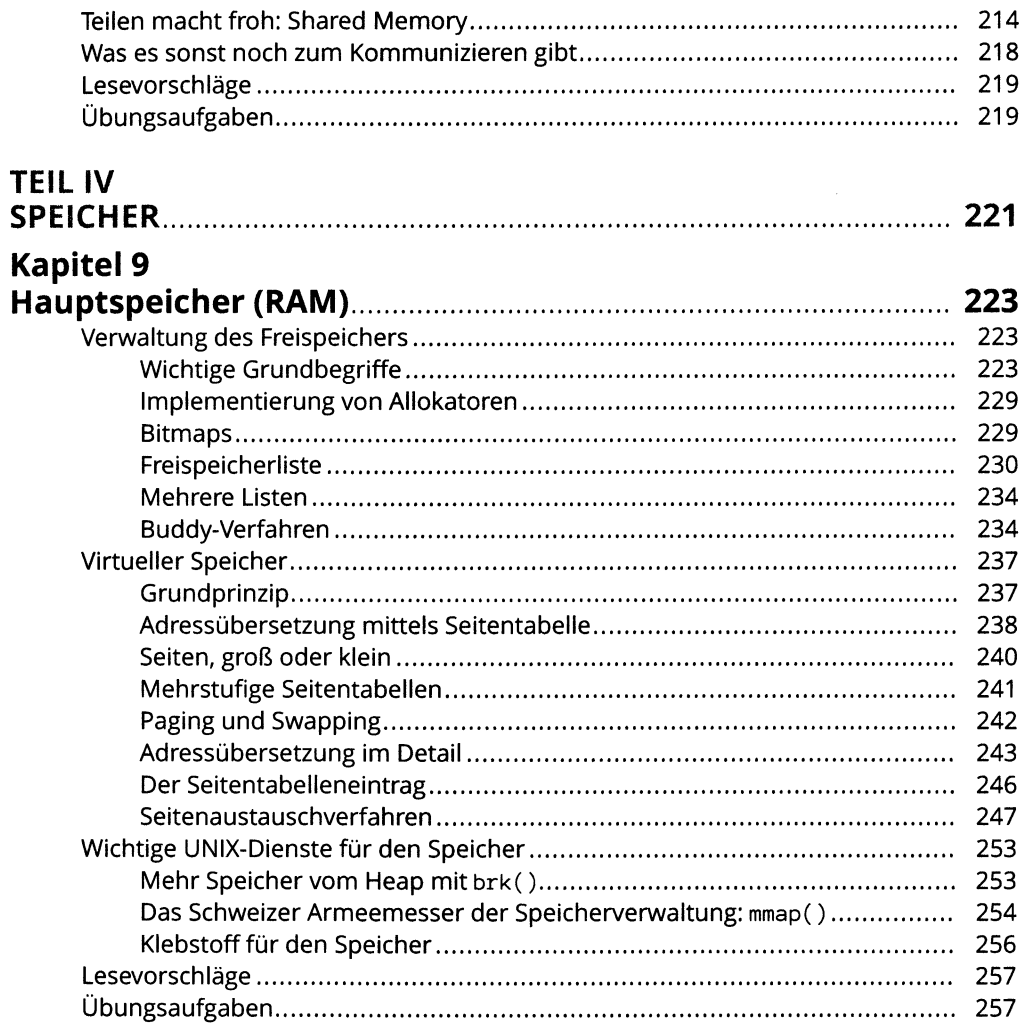

# **Kapitel 10<br>Persistent**

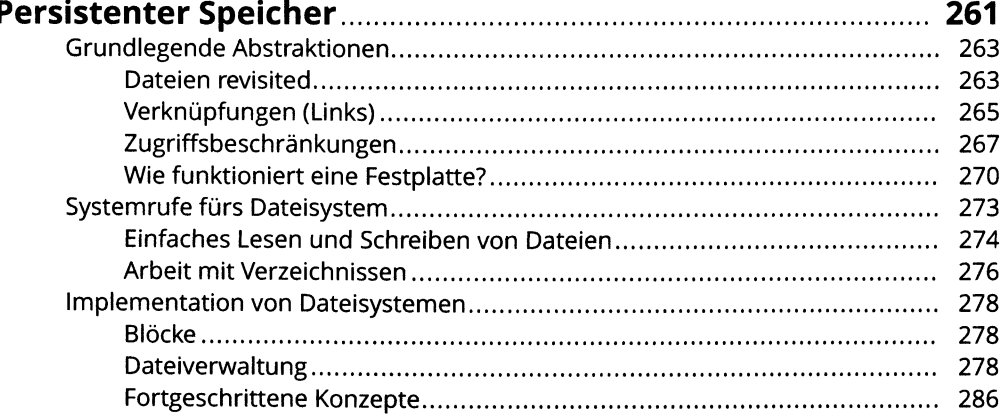

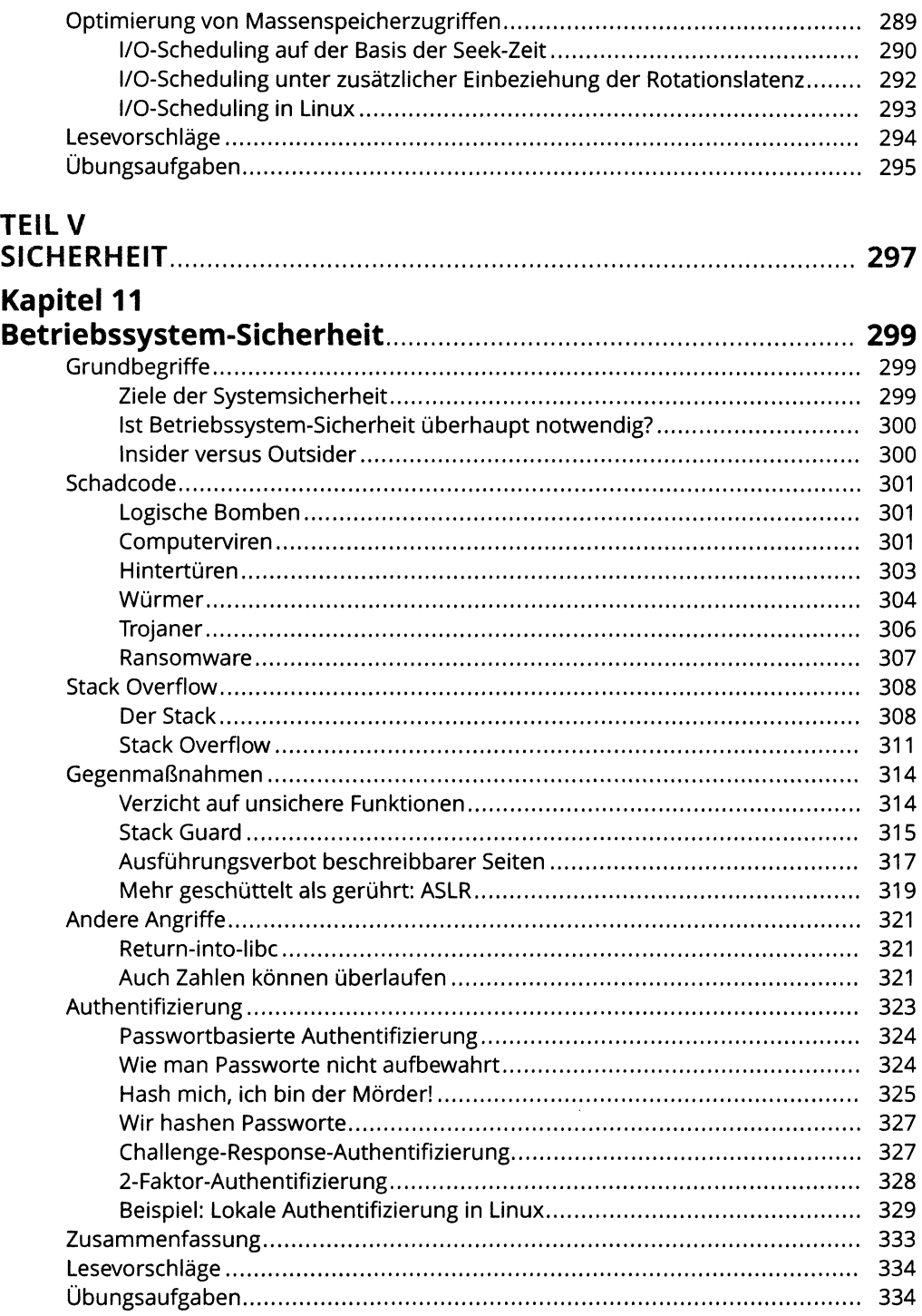

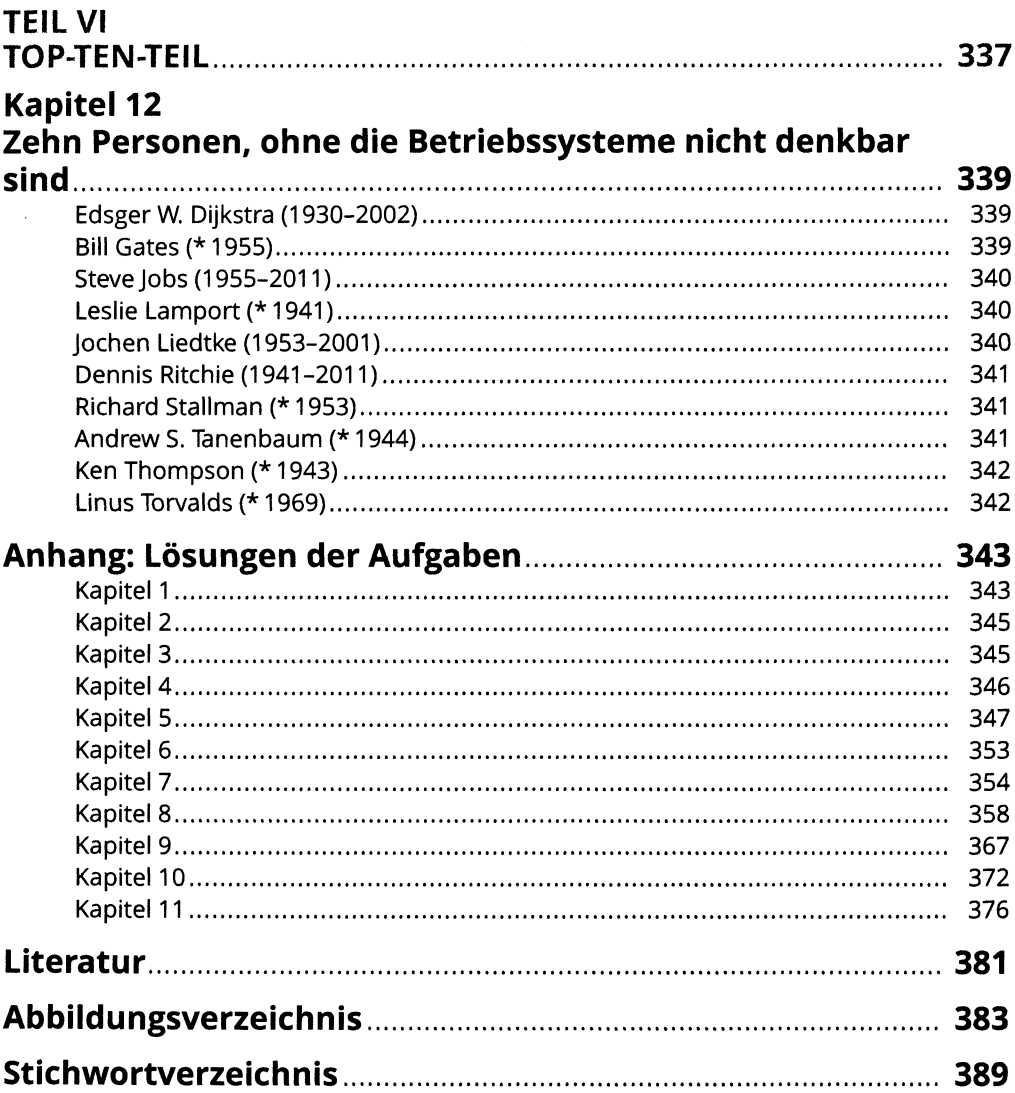